# Program Development Tools *The GNU (GNU's Not Unix) Toolchain*

The GNU toolchain has played a vital role in the development of the Linux kernel, BSD, and software for embedded systems.

The GNU project produced a set of programming tools.

Parts of the toolchain we will use are:

- *-bash*: free Unix shell (Bourne-again shell). Default shell on GNU/Linux systems and Mac OSX. Also ported to Microsoft Windows.
- -*make*: automation tool for compilation and build
- -*gcc* (GNU Compiler Collection: suite of compilers for many programming languages, such as *avr-gcc.*
- -*binutils*: Suite of tools including linker (*ld*), assembler (*gas*)
- -*gdb*: Code debugging tool
- -avr libc: Subset of standard C library for Atmel AVR.

# Program Development Tools *How an executable image is built*

The process of converting source code to an executable binary image requires several steps, each with its own tool.

Compile:

C language source files are compiled by *avr-gcc* and assembled by *gas*.

The assembler is usually called by *avr-gcc*.

Link:

The object files produced from the compile step must be linked together by *ld* to produce a single object file, called the *relocatable program*. The linker can optionally be called by *avr-gcc*.

Relocate:

Physical memory addresses are assigned to the relative offsets within the relocatable program. This is also handled by *ld*.

# Program Development Tools

#### *How a executable image is built – some details*

*avr-gcc* is actually a cross compiler. (What is that?)

The output of the cross compiler is an object file. (*program.o*)

Object file:

-a binary file that contains instructions and data from the language translation -cannot be executed directly

-an incomplete image of the program (Why?)

The object file contains separate section containing code or data -all executable code is in the *.text* section -initialized global variables are in the *.data* section -uninitialized global variables are in the *.bss* section

# Program Development Tools *How a executable image is built – some details*

Often we have multiple ".c" files that result in multiple ".o" files.

Each ".c" file was compiled into a separate ".o" file.

Code in one file may call a function in code that is within another file. How can it know about the function? The compiler has to mark it to be resolved later.

All the object files must be combined to resolve the symbol names. The linker (*ld*) accomplishes this.

The output of the linker is a new object file (program.o) that contains all the code and data from all the (subprogram.o) files. It merges all the .text, .data, .bss sections.

This is usually in either:

-Common Object File Format (COFF) (*program.coff*) or

-Executable and Linkable Format (ELF) (*program.elf*)

Program Development Tools *How a executable image is built – some details*

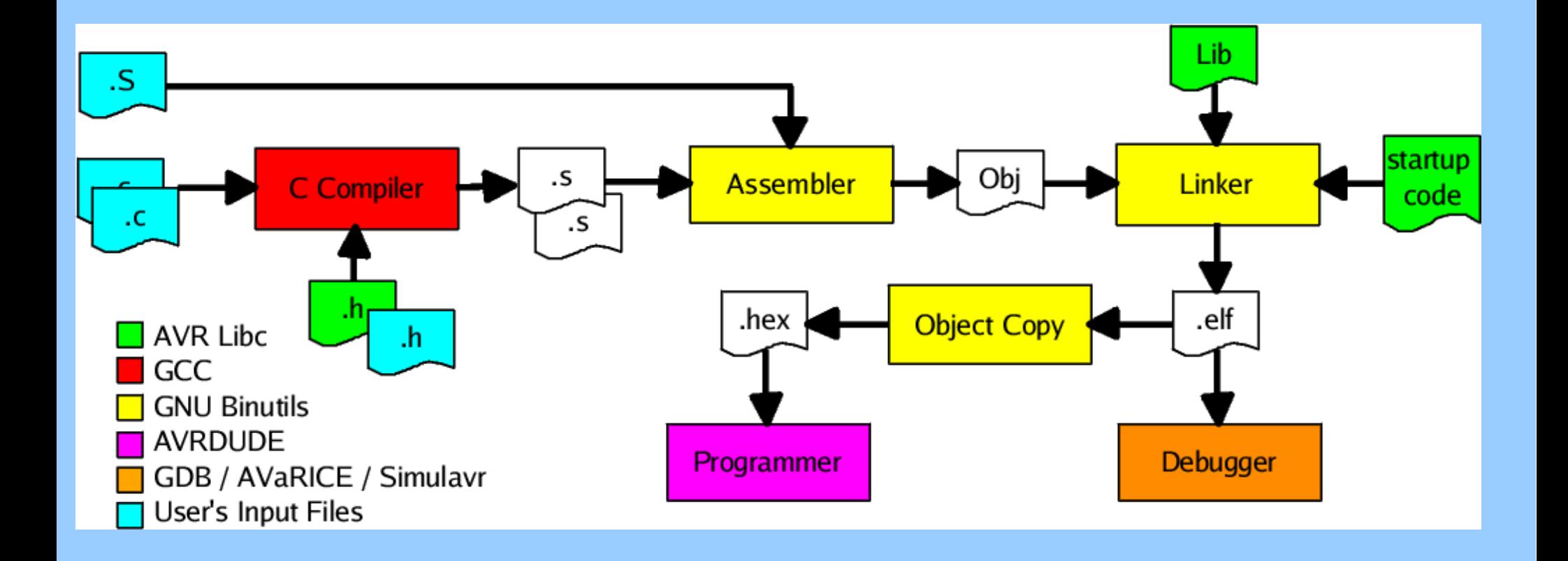

# Program Development Tools *How a executable image is built – some details*

One other job the linker does is to insert *startup code*.

Startup code is a small block of assembly code that prepares the way for the execution of software written in a high-level language.

For example, C programs expect a stack to exist. Space for the stack must be allocated before the C code can be run.

Startup code for C programs usually consist of the following series of actions: -disable interrupts (*after reset, AVR has interrupts off*) -copy initialized data from ROM to RAM (*Why do we have to do this?*) -zero out the uninitialized data area -allocate space for and initialize the stack -call main();

We can see these parts of the startup code if we compile in such a way to produce the .lst file

## Program Development Tools *How a executable image is built – linker handiwork*

```
From the first part of lab1_code.lst:
```

```
Disassembly of section .text:
```

```
00000000000000
```
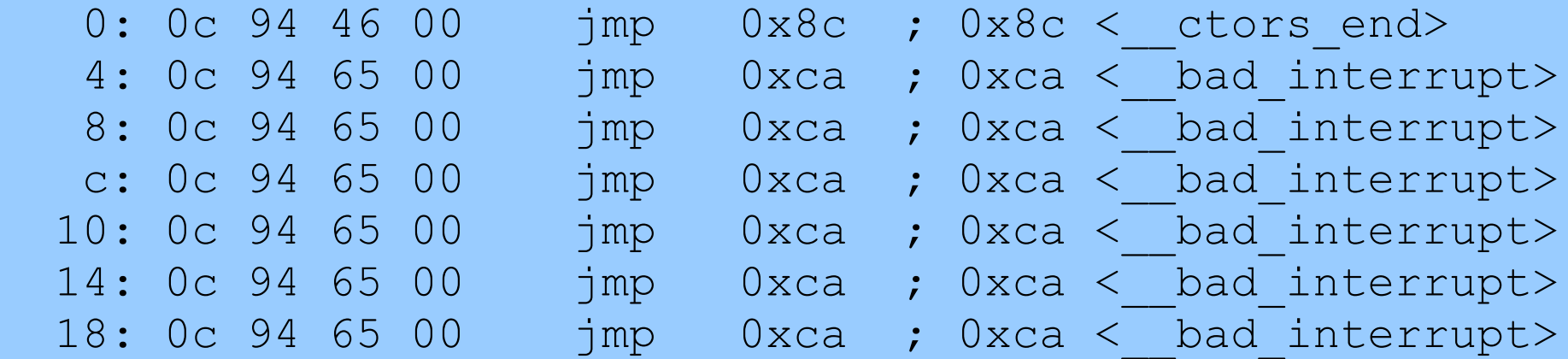

And further down the page....

```
000000ca < bad interrupt>:
  ca: 0c 94 00 00 \frac{1}{1} jmp 0 ; 0x0 < heap end>
```
The linker inserts *jump* instructions in unused interrupt slots of the interrupt vector table so if an interrupt occurs, it resets the processor.

### Program Development Tools *How a executable image is built – linker handiwork*

Further down in *lab1\_code.lst*:

```
0000008c < ctors end>:
8c: 11 24 eor r1, r1 #clear r1
8e: 1f be out 0x3f, r1 #clear SREG, disable global ints
90: cf ef ldi r28, 0xFF #
92: d0 e1 ldi r29, 0x10 # r29,r28 <= 0x10FF
94: de bf out 0x3e, r29 #
96: cd bf out 0x3d, r28 #stack pointer <= 0x10FF
#SRAM extends from 0x10FF down
```
*(comments added after the fact)*

The linker inserts code to initialize the stack pointer to the top of SRAM space, 0x10FF.

### Program Development Tools

#### *How a executable image is built – linker handiwork*

Yet further down in *lab1* code.lst:

00000098 < do copy data>: 98: 11 e0 ldi r17, 0x01 #load R17 with count of bytes to move 9a: a0 e0 ldi r26, 0x00 #load X register (R27, R26) with RAM address 9c: b1 e0 ldi r27, 0x01 9e: e2 e5 ldi r30, 0x52 #load Z register (R31, R30) FLASH address a0: f1 e0 ldi r31, 0x01 a2: 00 e0 ldi r16, 0x00 a4: 0b bf out 0x3b, r16 #set access to lower 64K of pgm memory a6: 02 c0 rjmp  $. +4$  ; 0xac < do copy data+0x14> a8: 07 90 elpm r0, Z+ #load R0 with data pointed to by Z reg, post inc Z reg aa: 0d 92 st X+, r0 #location pointed to by X reg loaded from R0, inc X reg ac: a0 30 cpi r26, 0x00 #compare R26 with 0x0 ae: b1 07 cpc r27, r17 #compare with carry r27 and r17 b0: d9 f7 brne .-10 ; 0xa8 < do copy data+0x10> #branch if not equal (Zero flag set)

The linker inserts code to create the initialized global data storage by copying data from flash to SRAM.

### Program Development Tools

#### *How a executable image is built – linker handiwork*

Even further down in *lab1\_code.lst*:

```
000000b2 < do clear bss>:
 b2: 11 e0 ldi r17, 0x01
  b4: a0 e0 ldi r26, 0x00 #load X reg
  b6: b1 e0 ldi r27, 0x01
 b8: 01 c0 rjmp .+2 <.do clear bss start>
000000ba <.do clear bss loop>:
  ba: 1d 92 st X+, r1
000000bc <.do clear bss start>:
 bc: a2 30 cpi r26, 0x02
  be: b1 07 cpc r27, r17
 c0: e1 f7 brne .-8 <.do clear bss loop>
  c2: 0e 94 81 00 call 0x102 <main>
 c6: 0c 94 a8 00 jmp 0x150 < exit>
```
The linker inserts code to clear the uninitialized global variables section.